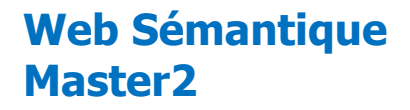

#### **Chapitre III: Langages du Web Sémantique**

#### **III.1 Resource Description Framework (RDF)**

Mr Bougherara.S

#### **Plan du cours**

- Introduction
- **·** Caractéristiques
- $\bullet$  BUT
- Syntaxe
- Syntaxe abstraite
- Syntaxe concrète

#### **Introduction** $(8)$ **Trust**  $(7)$ Proof  $(9)$ Niveau sémantique  $(6)$ Logic **Digital** Signature (5) Ontologie vocabulary  $(4)$  $RDF + rdfschema$ Niveau syntaxique XML+NS + XML Schema  $(3)$ Unicode  $(2)$  $(1)$ **URI**

#### **Introduction**

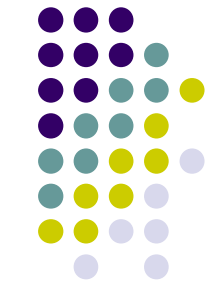

- $\bullet$ • RDF (Resource Description Framework) est modèle de données pour décrire des ressources sur le web.
- $\bullet$ **• Ressource: toute entité que l'on veut décrire sur le** web mais qui n'est pas nécessairement accessible sur le web:Une personne ,Une photo , une page web ,…..

# **Caractéristiques**

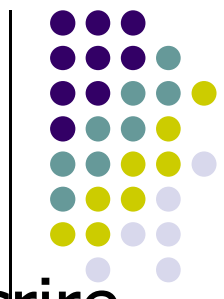

- $\bullet$  Un simple langage de métadonnées pour décrire des ressources et les relations entre elles .
- $\bullet$ **· Propose une interopérabilité entre applications qui** partagent des informations (interprétables par les machines) sur le Web.
- • Possède une syntaxe XML (mais ce n'est pas la seule)

# **But**

•

.

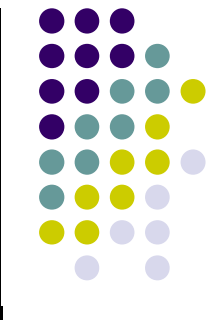

- • Etablir des catalogues de ressources (décrire le contenu et les relations).
- • Spécifier la sémantique des données d'un document XML
- Améliorer la découverte de ressources sur le •Web.
- •Développer des agents intelligents.

# **Syntaxe**

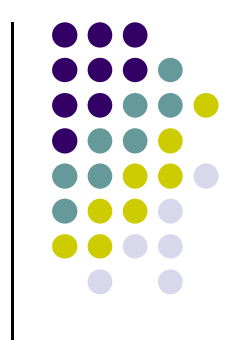

- $\bullet$  **RDF propose deux syntaxes**
	- $\bullet$  **Abstraite** (conceptuelle ):indépendante de l'implémentation semi formelle favorise la communication
	- $\bullet$  **Concrète** :pour l'implémentation et l'échange effective de données

### **Modèle de données RDF(Syntaxe abstraite:**

- $\bullet$ • Une déclaration (description ex: ontologie) est un ensemble d'expressions .
- $\bullet$  toute expression RDF est une tripletconstituéd'un sujet, d'un prédicat et d'un objet:

#### (sujet prédicat objet)

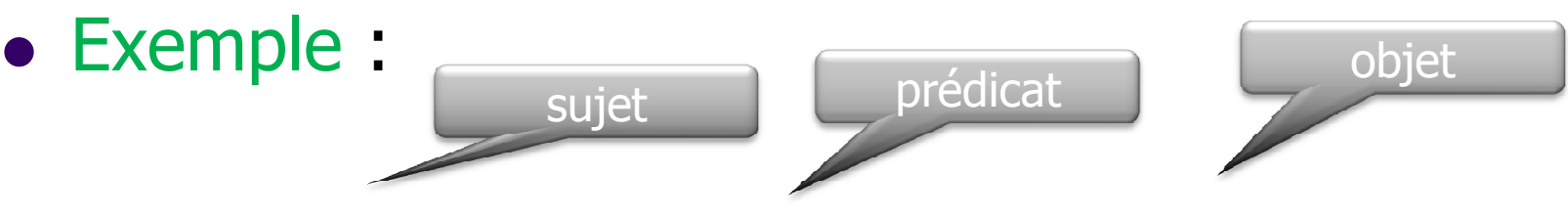

 $\bullet$ • (#Les miserables,#auteur #victor hugo')

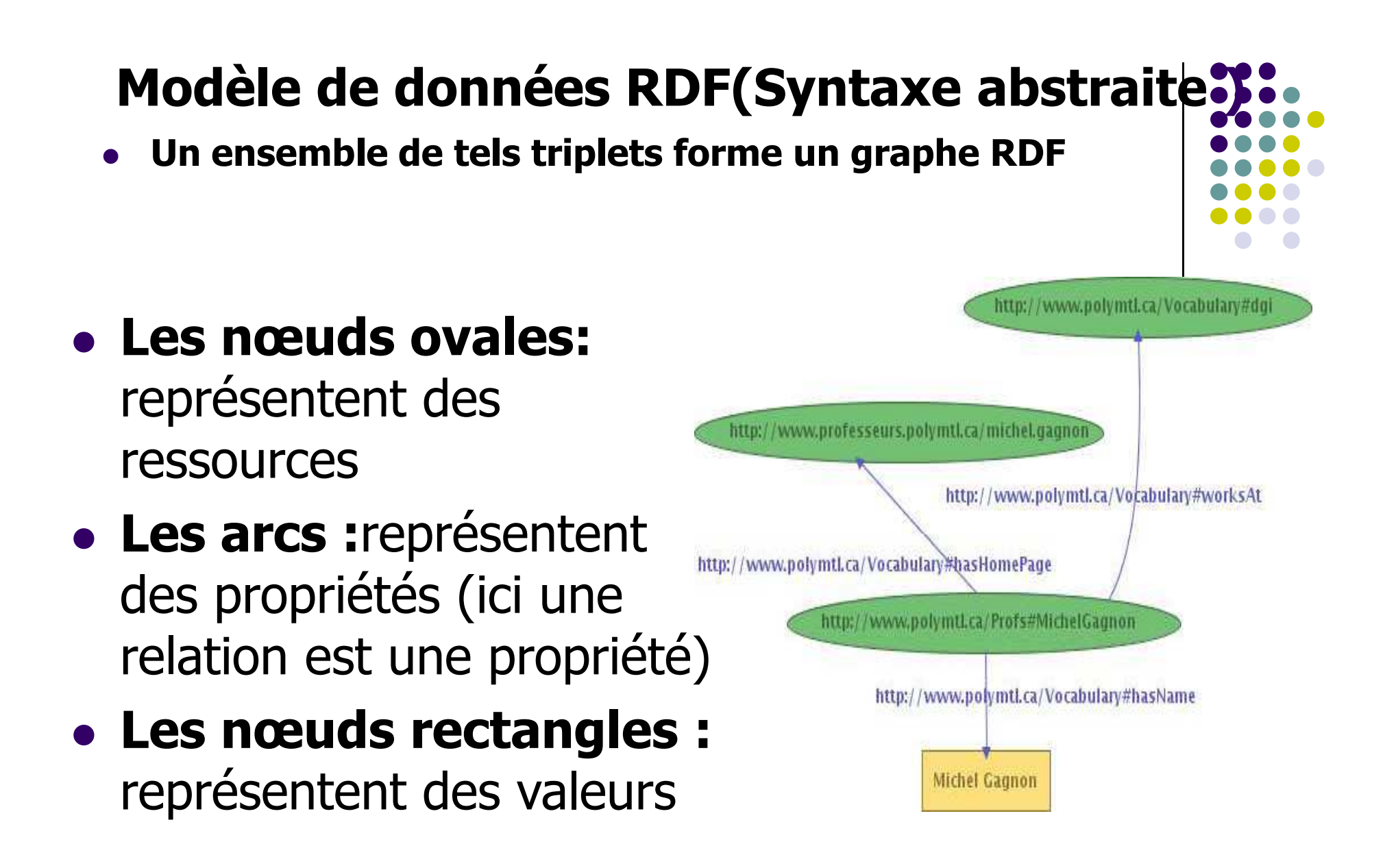

### **Graphe RDF**

- $\bullet$ Le nœud source est le sujet
- $\bullet$ Le nœud cible est l' objet
- $\bullet$ L'arc est le prédicat

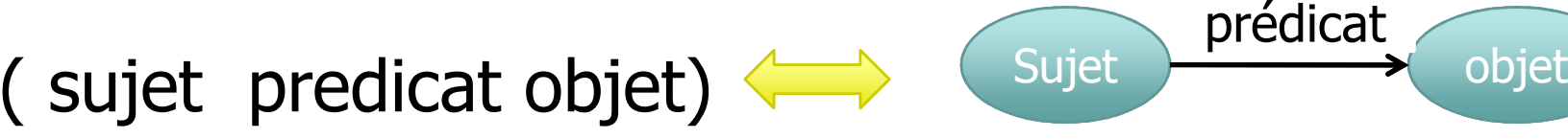

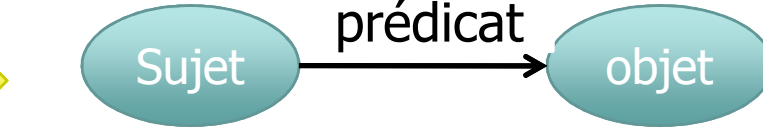

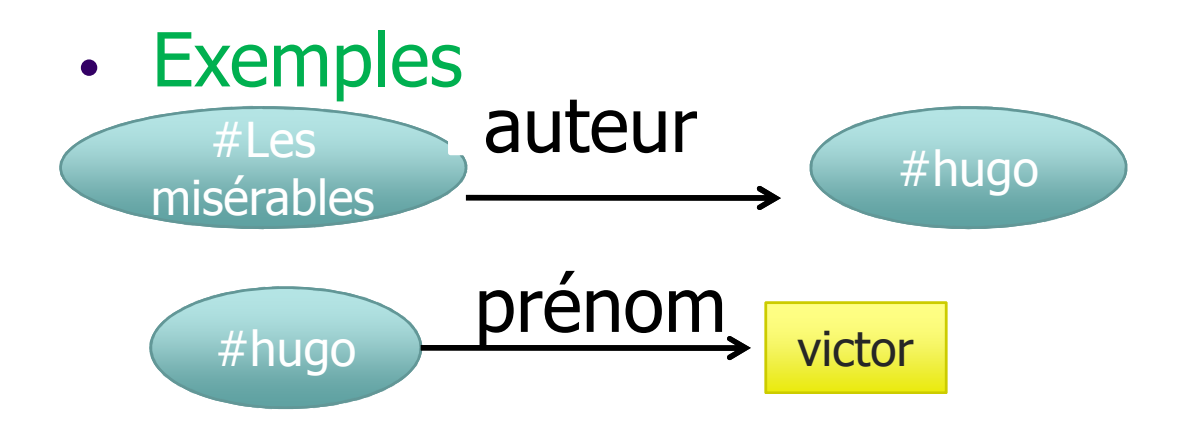

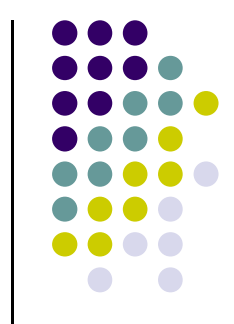

#### **Syntaxe concrète**

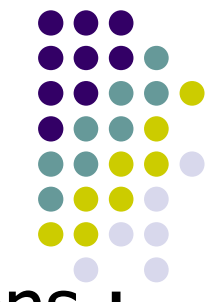

- $\bullet$  Un tripllet RDF peut être codé selon 3 notations :
	- $\bullet$ • Notation 3
	- $\bullet$ Turtle
	- RDF XML.

**Structure générale**

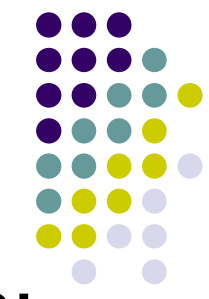

un document RDF possède la structure suivante:

**RDF::=[<'rdf:RDF'>] description [<'/rdf:RDF'>]**

•La racine RDF

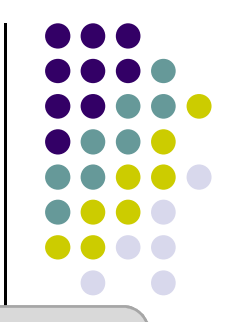

**RDF::=[<'rdf:RDF'>] description [<'/rdf:RDF'>]**

- 1. <rdf:RDF> :est l'element racine ,il spécifie que le document est un document RDF.il contient également un reference vers l'espace de nom RDF et d'autre espace de nom y utilisés
- **2. description :**des déclarations <rdf:Description..> : qui contient la déclaration de plusieurs triplets relatifs à un seul sujet .

- 1. Description avec une seule propriété
- Une description simple possède la structure suivante:

Description ::=['rdf:Description'] ['rdf:about='] [URI sujet] ['<'proprité'>'] [valeur] ['</'proprité'>'] [<'/rdf:Description'>]

- $\bullet$ • Le sujet : spécifié par l'attribut 'rdf:about', et doit être identifié par un URI
- $\bullet$ • Le prédicat : spécifié par une balise portant son nom, et doit être qualifié pour éviter les conflits
- $\bullet$  L'objet : spécifié à l'intèrieure de la balise du predicat (propriété pour les valeur)

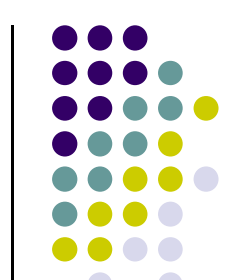

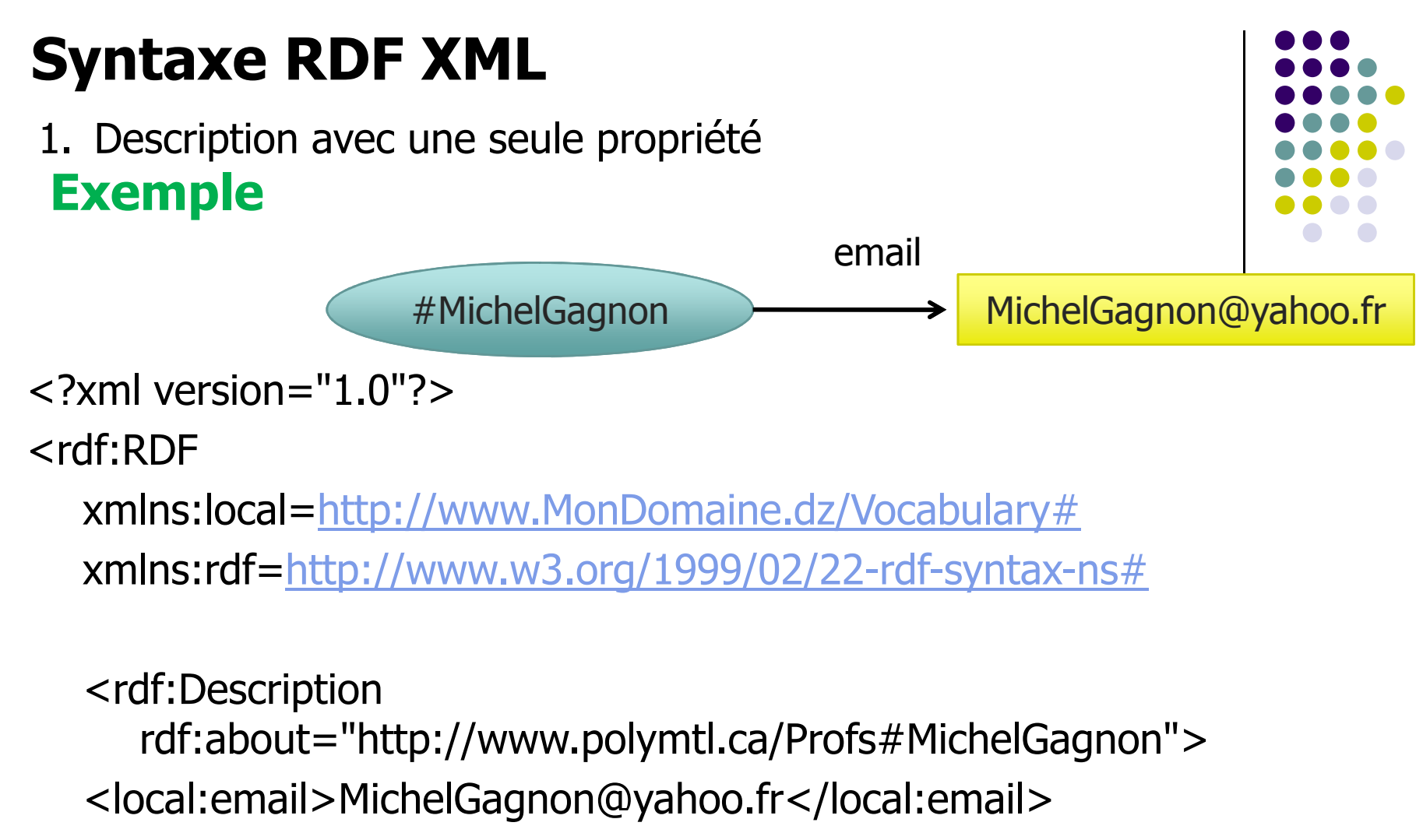

</rdf:Description>

</rdf:RDF>

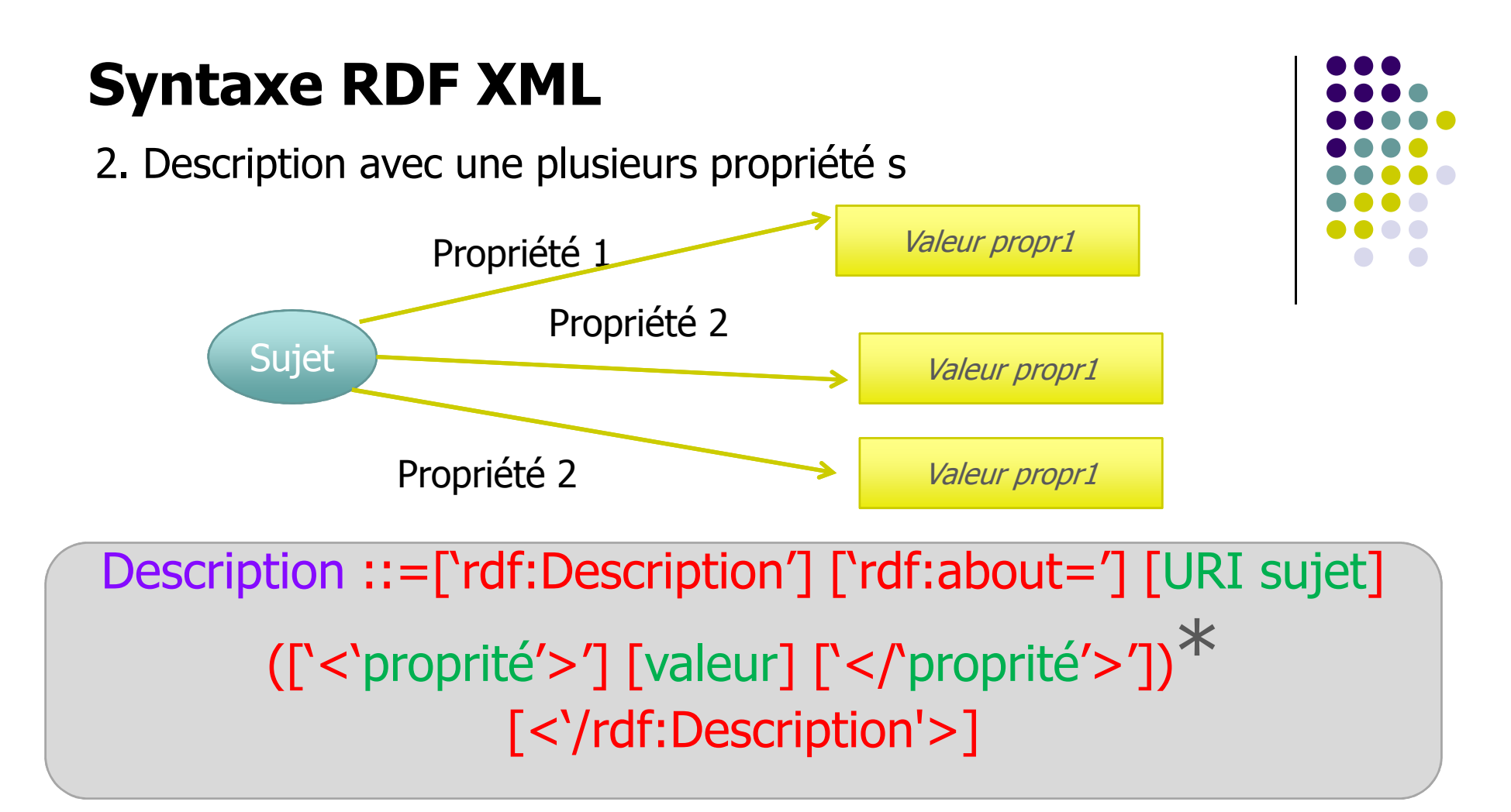

 $\bullet$ Une description décrit un même sujet par plusieurs propriété

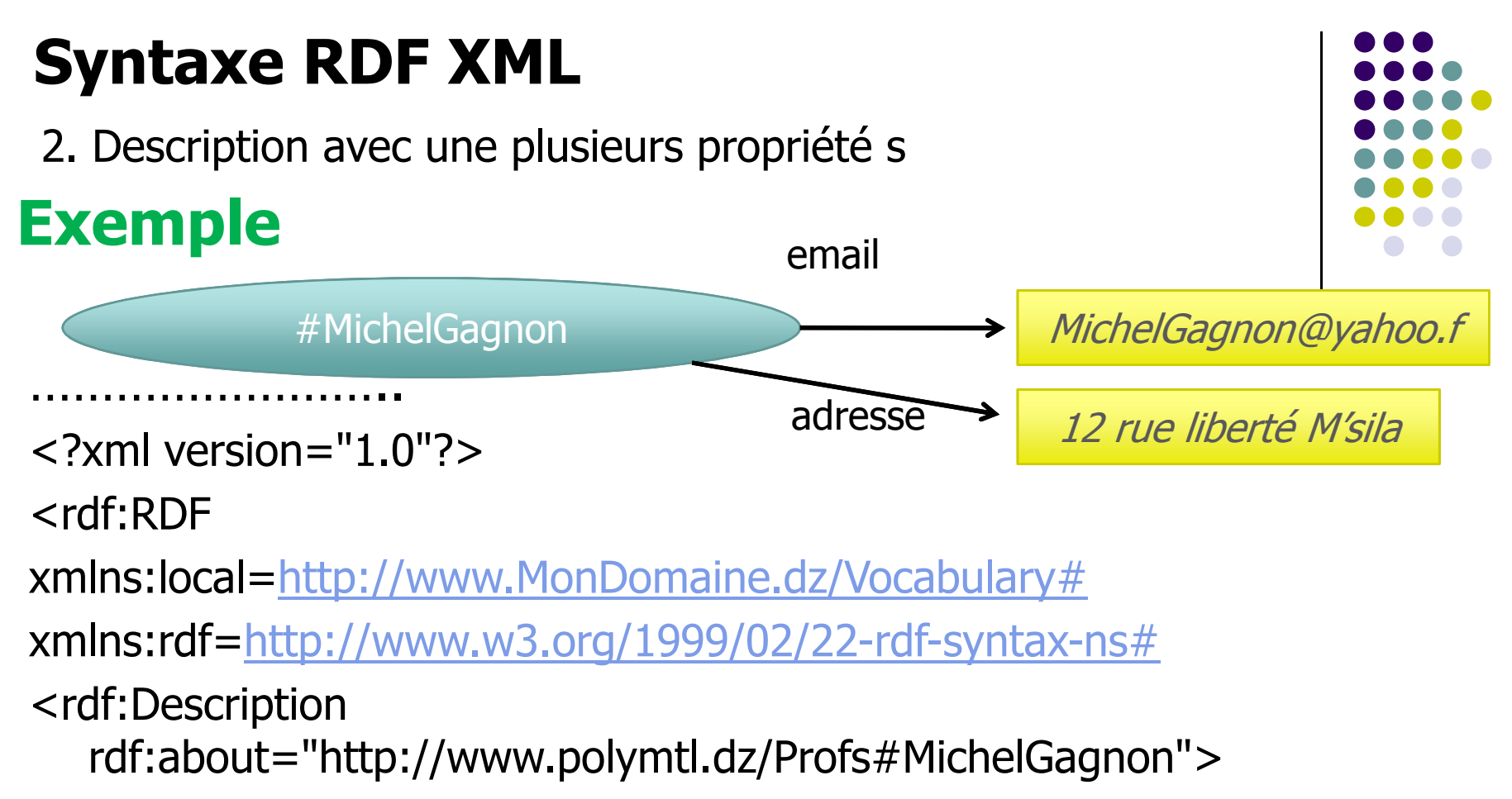

<local:email>MichelGagnon@yahoo.fr</local:email>

- <local:adresse>12 rue liberté M'sila<local:adresse>
- </rdf:RDF>

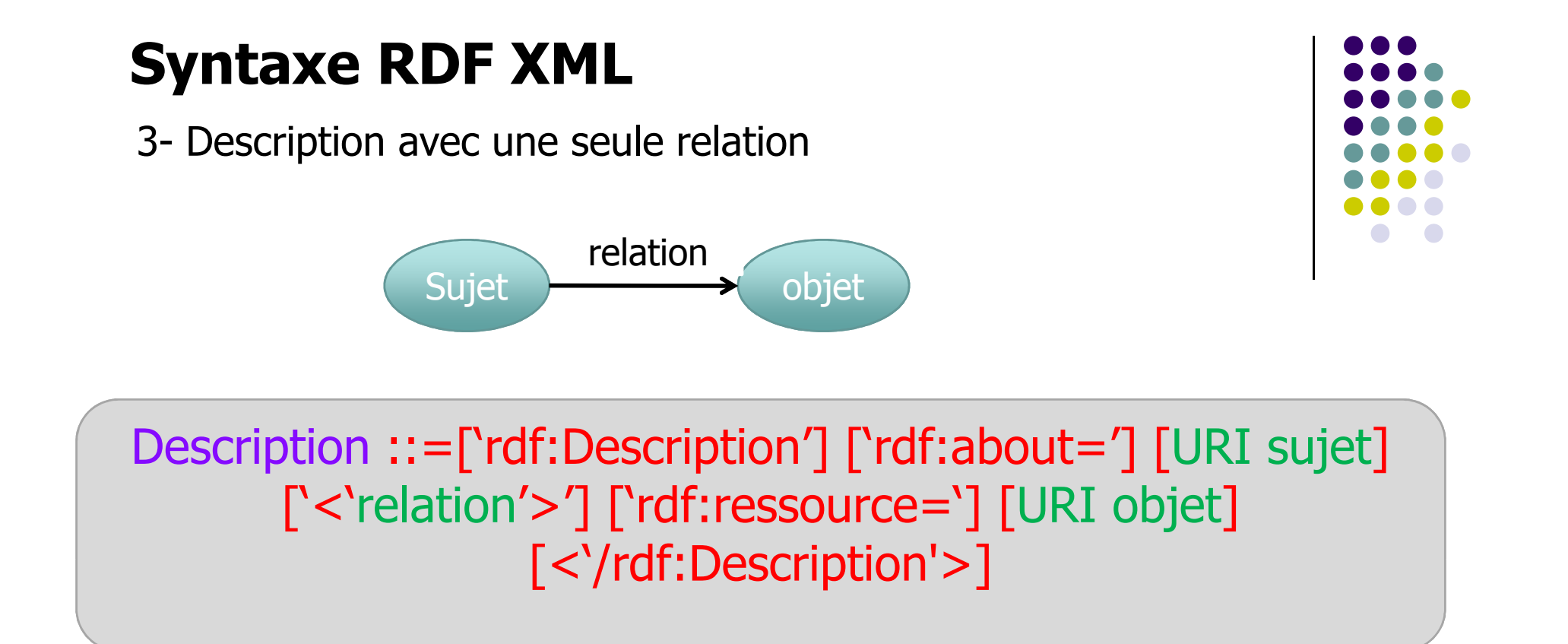

- Le nom de la relation est spécifié par une balise portant un nom qualifié
- L'objet est spécifié par l'attribut 'rdf:ressource' à l'intérieure de la balise du prédicat

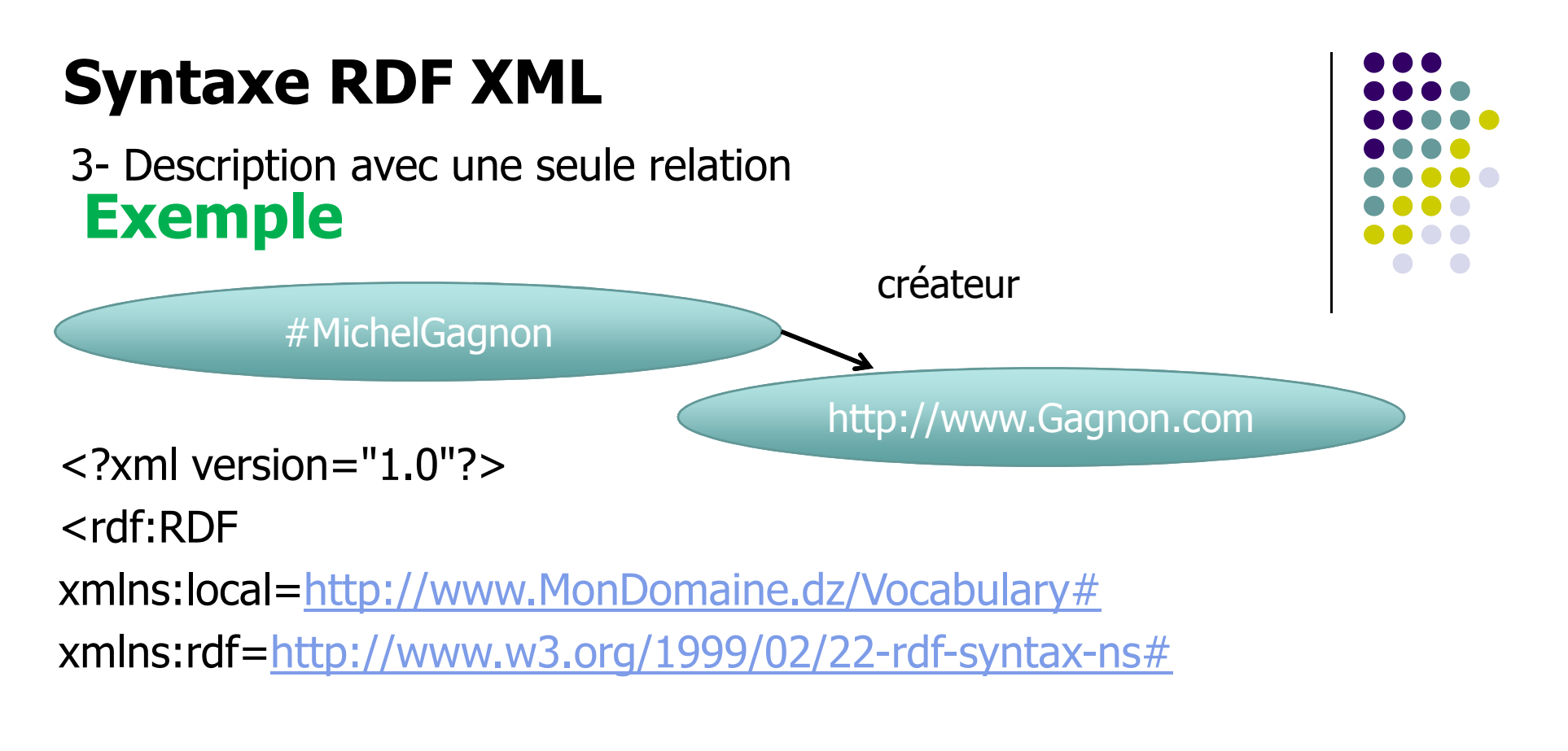

<rdf:Description rdf:about="http://www.polymtl.dz/Profs#MichelGagnon"><local:créateur rdf:ressource='http://www.Gagnon.com'/>

</rdf:RDF>

4- Description avec plusieurs relations

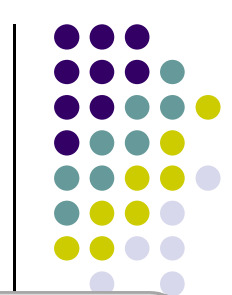

Description ::=['rdf:Description'] ['rdf:about='] [URI sujet] (['<'relation'>'] ['rdf:ressource='] [URI objet])\*[<'/rdf:Description'>]

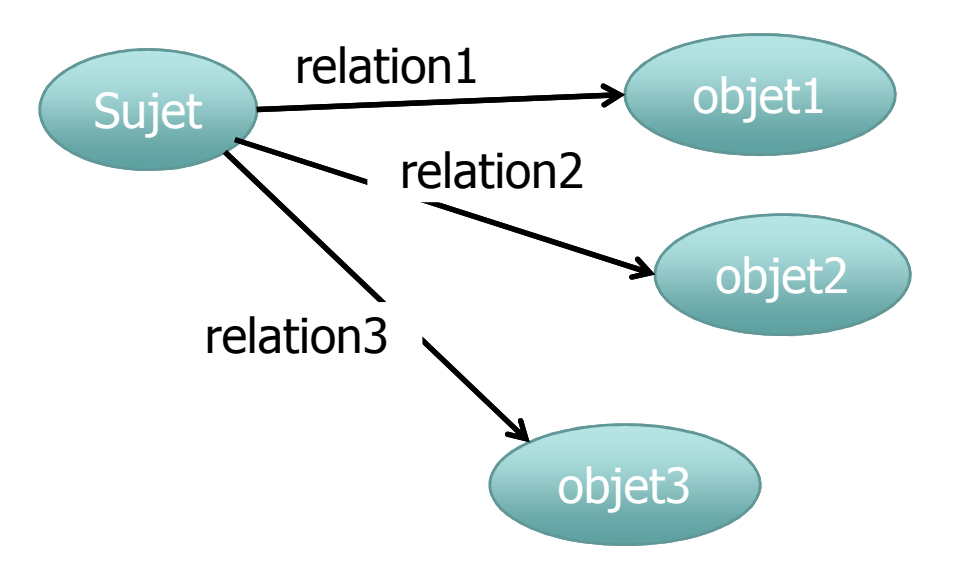

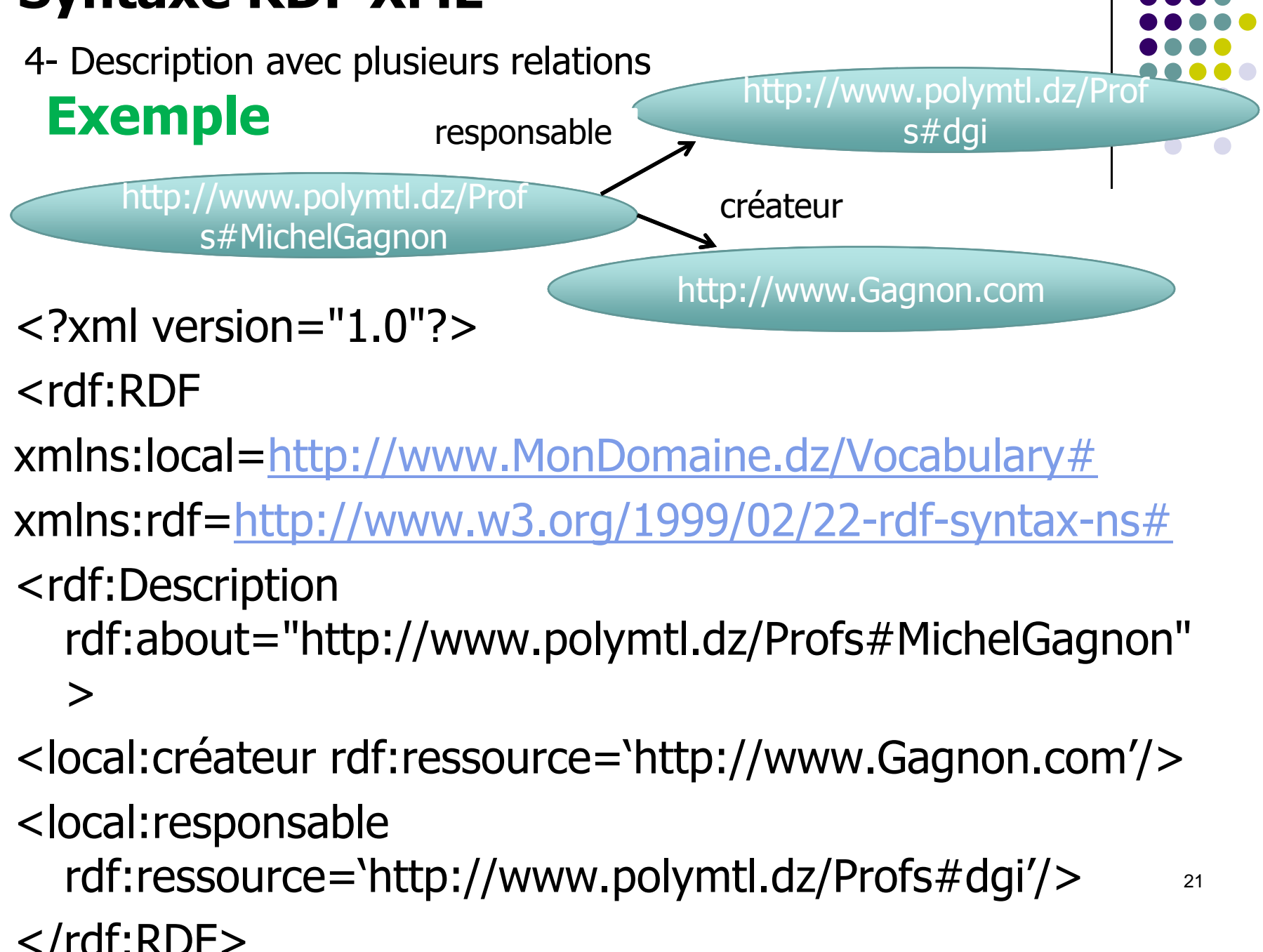

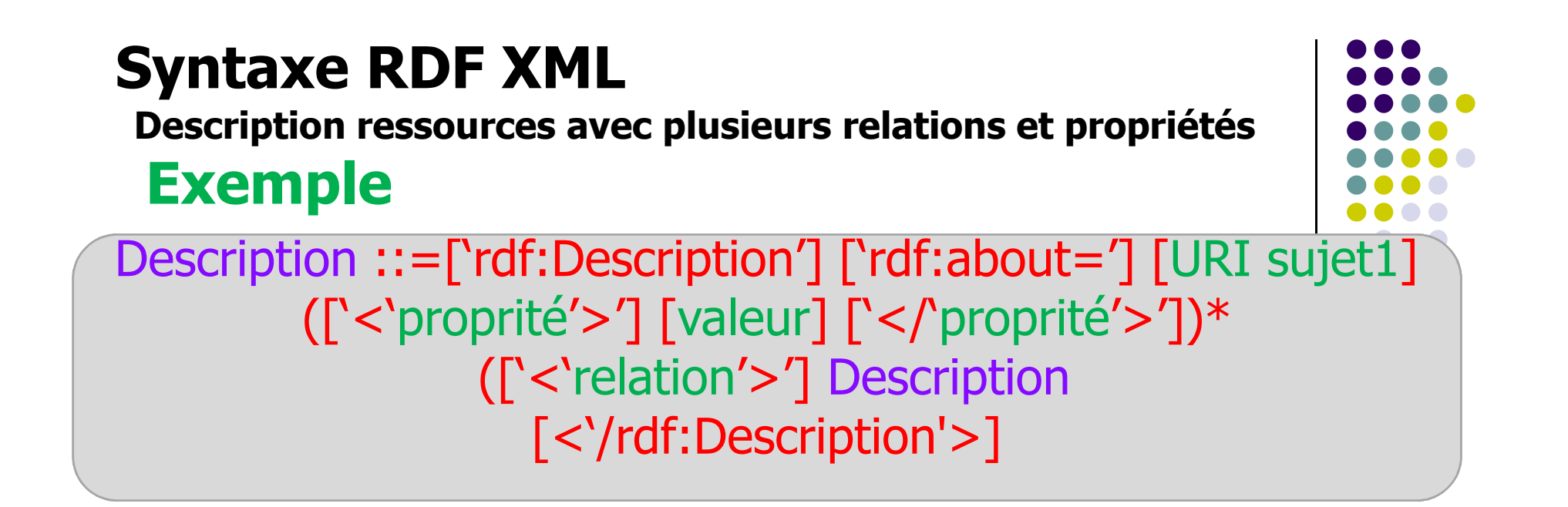

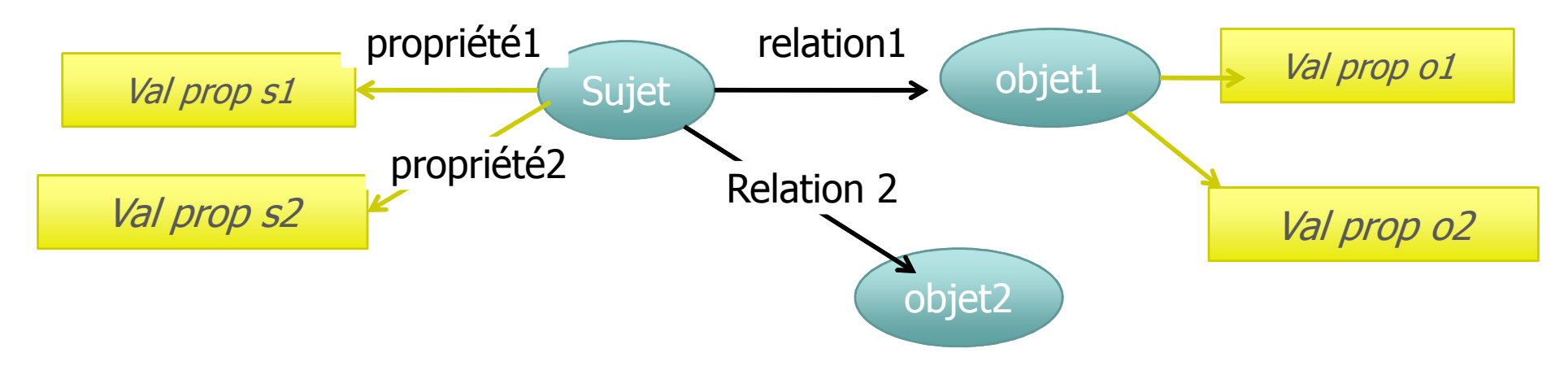

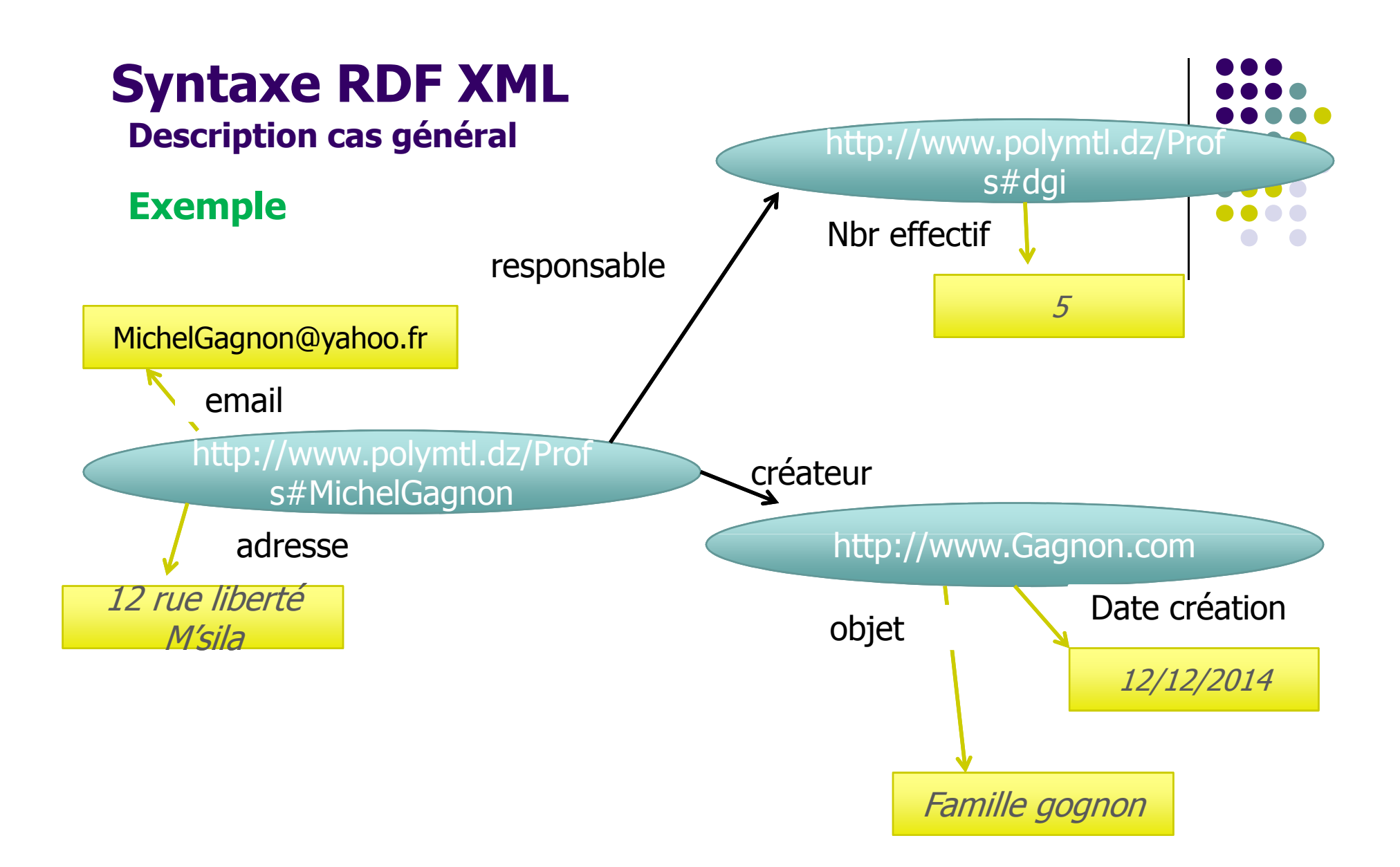

#### **Exemple**<?xml version="1.0"?> **Syntaxe RDF XML Description cas général**

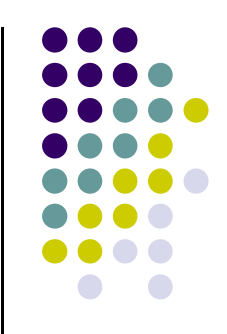

xmlns:local=http://www.MonDomaine.dz/Vocabulary#

xmlns:rdf=http://www.w3.org/1999/02/22-rdf-syntax-ns#

………………

<rdf:RDF

……………

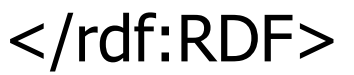

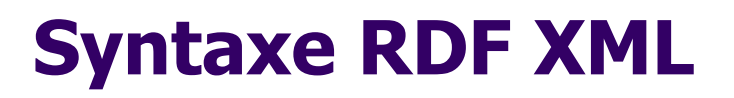

**Ressource anonyme (Nœud vide )**

- 
- L' identifiaction des ressources n'est pas toujours possible on n'en sait que les valeurs des propriété
- On peut representer ce cas par un nœud vide (ressource<br>anonyme) anonyme)

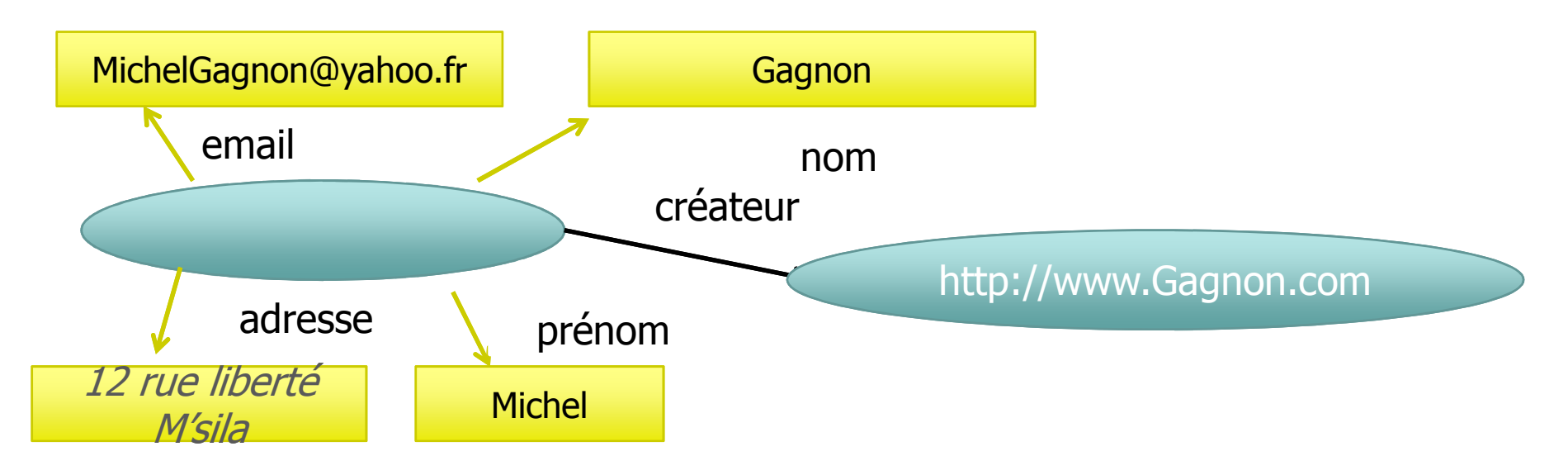

#### **Syntaxe RDF XML Ressource anonyme (Nœud vide )**

<rdf:Description> <local:nom>Michel/><local:prenom>Gagnon/>

- <local:email>MichelGagnon@yahoo.fr</local:email>
- <local:adresse>12 rue liberté M'sila<local:adresse>

<local:créateur

rdf:resource="http://www.Gagnon.com"/>

</rdf:Description

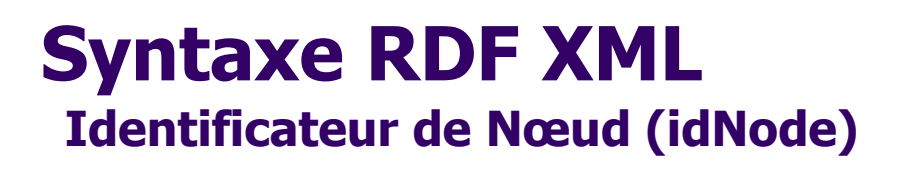

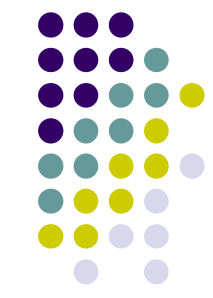

l'identificateur de nœud a pour éviter l'imbrication des déclarations de descriptions et et donner plus au document RDF

<rdf:Description rdf:nodeID="p304"> <local:worksAt rdf:resource="http://www.polymtl.ca/Vocabulary#dgi"/><local:hasName>Michel Gagnon</local:hasName></rdf:Description>

27<rdf:Description rdf:nodeID="p304"> <local:hasHomePage rdf:resource="http://www.professeurs.polymtl.ca/michel.gagnon"/></rdf:Description>

**Identification des types de ressources (complément RDFS)**

- 
- $\bullet$ • Les ressources n'entrent pas toutes dans la même catégorie. Par exemple, un professeur, un département universitaire et une page personnelle sont des entités de types différents.
- $\bullet$ • Il serait donc intéressant de distinguer ces différents types.
- $\bullet$  En RDF, il suffit tout simplement d'ajouter une propriété entre une ressource et son type.
- $\bullet$  Pour ce faire la norme RDF définit la propriété suivante : http://www.w3.org/1999/02/22-rdf-syntax-ns#type

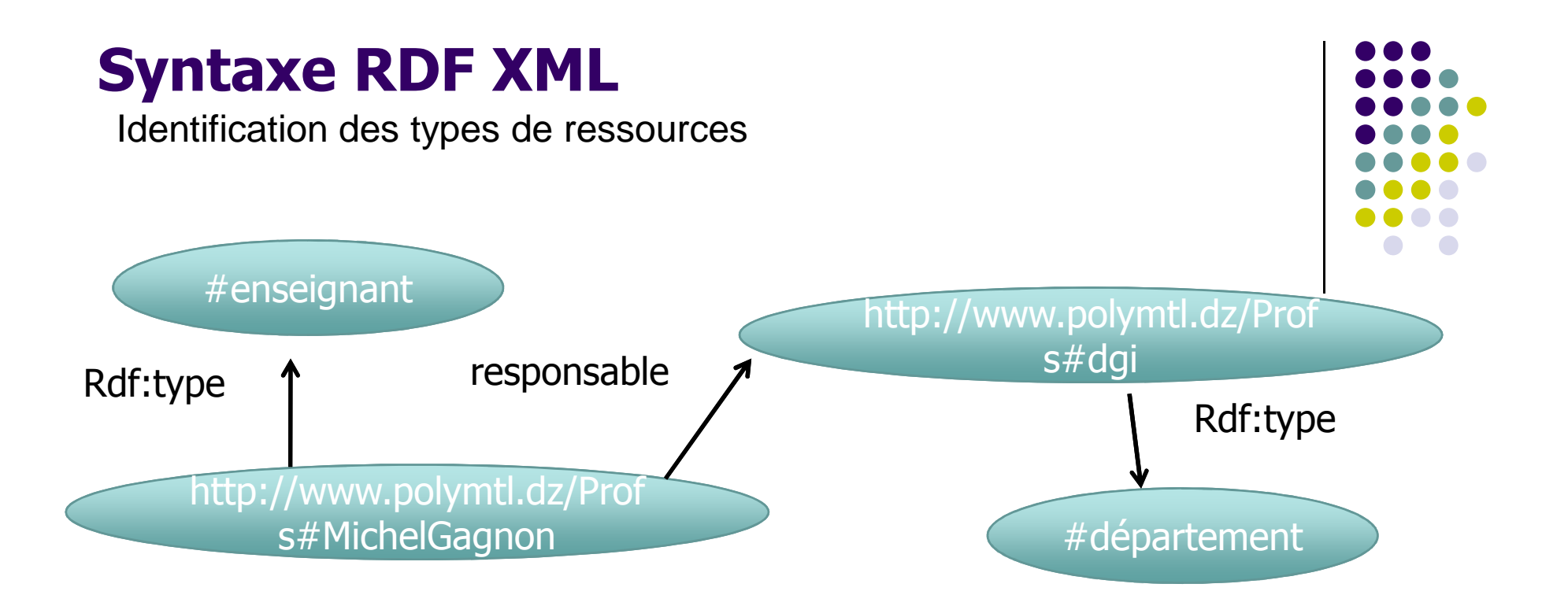

Identification des types de ressources (complément RDFS)

 $\bullet$ • Dans la syntaxe RDF/XML, le type sera représenté de la manière suivante :

<rdf:Description

rdf:about="http://www.polymtl.ca/Profs#MichelGagnon">

<rdf:type

rdf:resource="http://www.polymtl.ca/Vocabulary#Enseignant"/>

<local:worksAt>

<rdf:Description

rdf:about="http://www.polymtl.ca/Vocabulary#dgi">

<rdf:type

rdf:resource="http://www.polymtl.ca/Vocabulary#Department"/>

</rdf:Description>

</local:worksAt>

</rdf:Description>

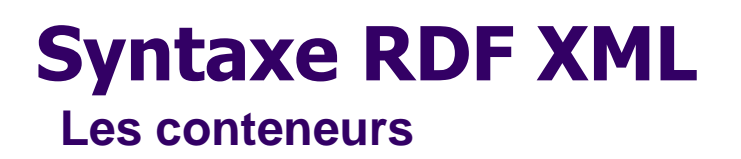

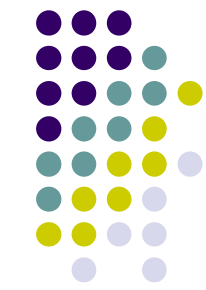

Les conteneur permettent de spécifier qu'une ressourde contient d'autres ressources ,chaque élément composant est appelé *membre* 

Exemples:

- Un livre ayant plusieurs auteurs
- $\bullet$ Lister les étudiants d'un groupe

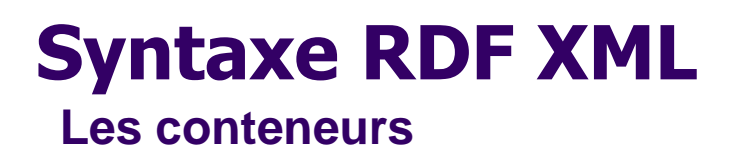

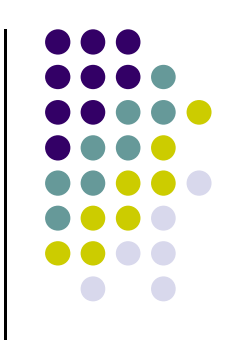

RDF propose trois classes de conteneur : •rdf:Bag •rdf:Seq•rdf:Alt

 $\bullet$ · Un conteneur est relié à chacun de ses membres par une relation rdf:\_n où n est un entier (rdf:\_1,rdf:\_2 …) à travers une ressource supplémentaire qui doit etre l'un des types de conteneur

#### **Syntaxe RDF XML Le conteneur BAG**

#### **définition**

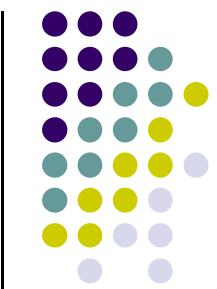

- $\bullet$ **·** Un groupe non ordonné de ressources ou de litteraux
- $\bullet$  BAG utilisé pour spécifier qu'une propriété a plusieurs valeurs et qu'il n y a pas sens pour l'ordre de leur apparition

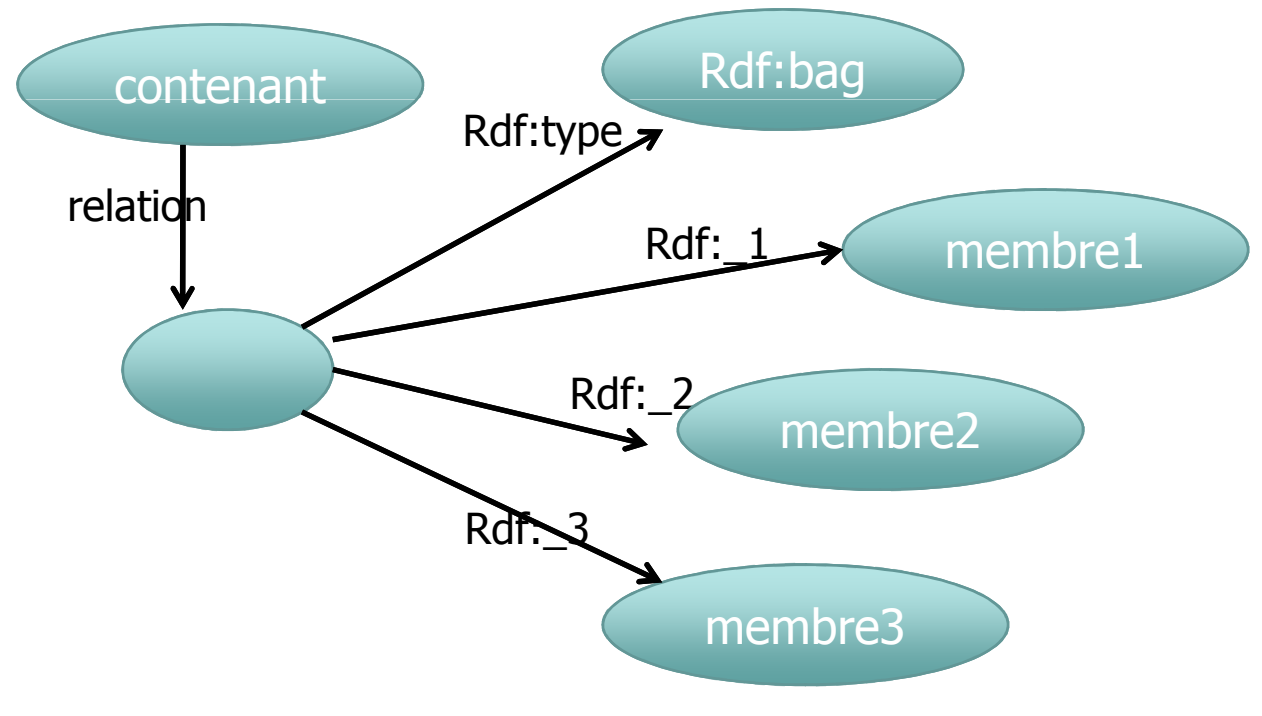

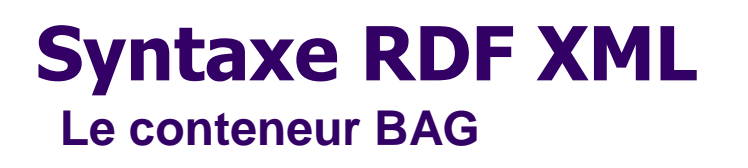

#### **exemple**

 $\bullet$ Lister les enseignants du département

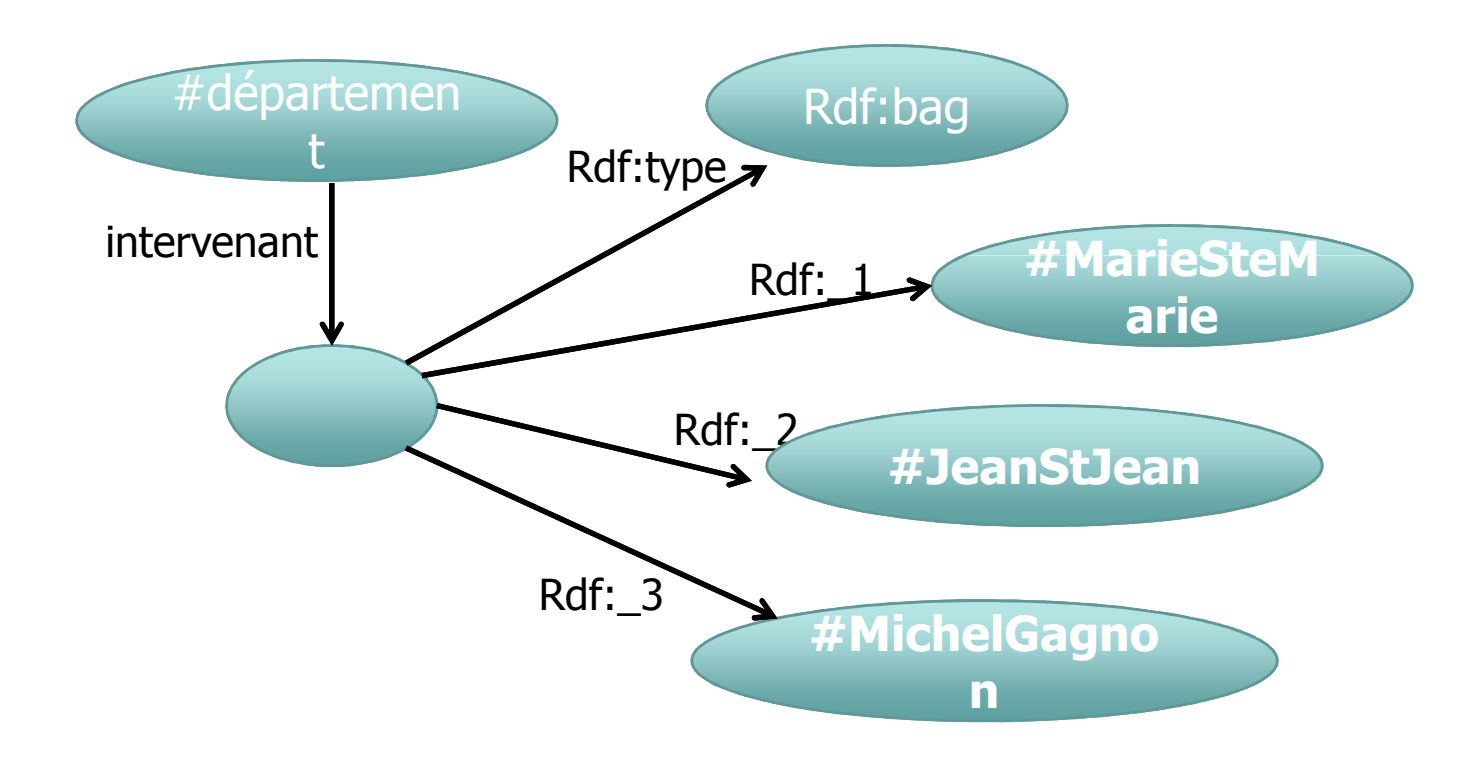

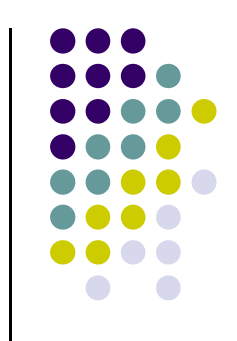

#### **Syntaxe RDF XML Le conteneur BAG**

**exemple**

 $\bullet$ Lister les enseignants du département

<rdf:Description rdf:about=

 **"http://www.polymtl.ca/Vocabulary#ProfsDepartement"><rdf:Intevenant>**

**<rdf:bag>**

**<rdf:\_1 rdf:resource=** 

**"http://www.polymtl.ca/Profs#MarieSteMarie"/>**

**<rdf:\_2 rdf:resource=** 

**"http://www.polymtl.ca/Profs#JeanStJean"/>**

**<rdf:\_3 rdf:resource=** 

**"http://www.polymtl.ca/Profs#MichelGagnon"/></rdf:bag>**

- **<rdf:intevenant>**
- </rdf:Description>

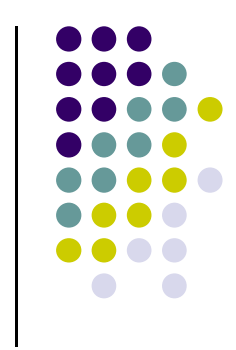

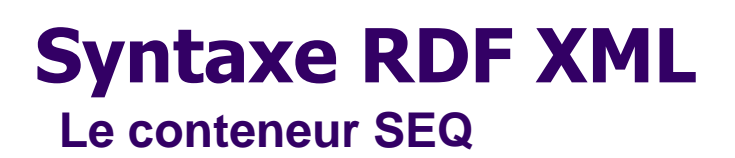

#### **définition**

- 
- $\bullet$ Un groupe ordonné de ressources ou de litteraux
- $\bullet$  BAG utilisé pour spécifier qu'une propriété a plusieurs valeurs et l'ordre de leur apparition a un sens

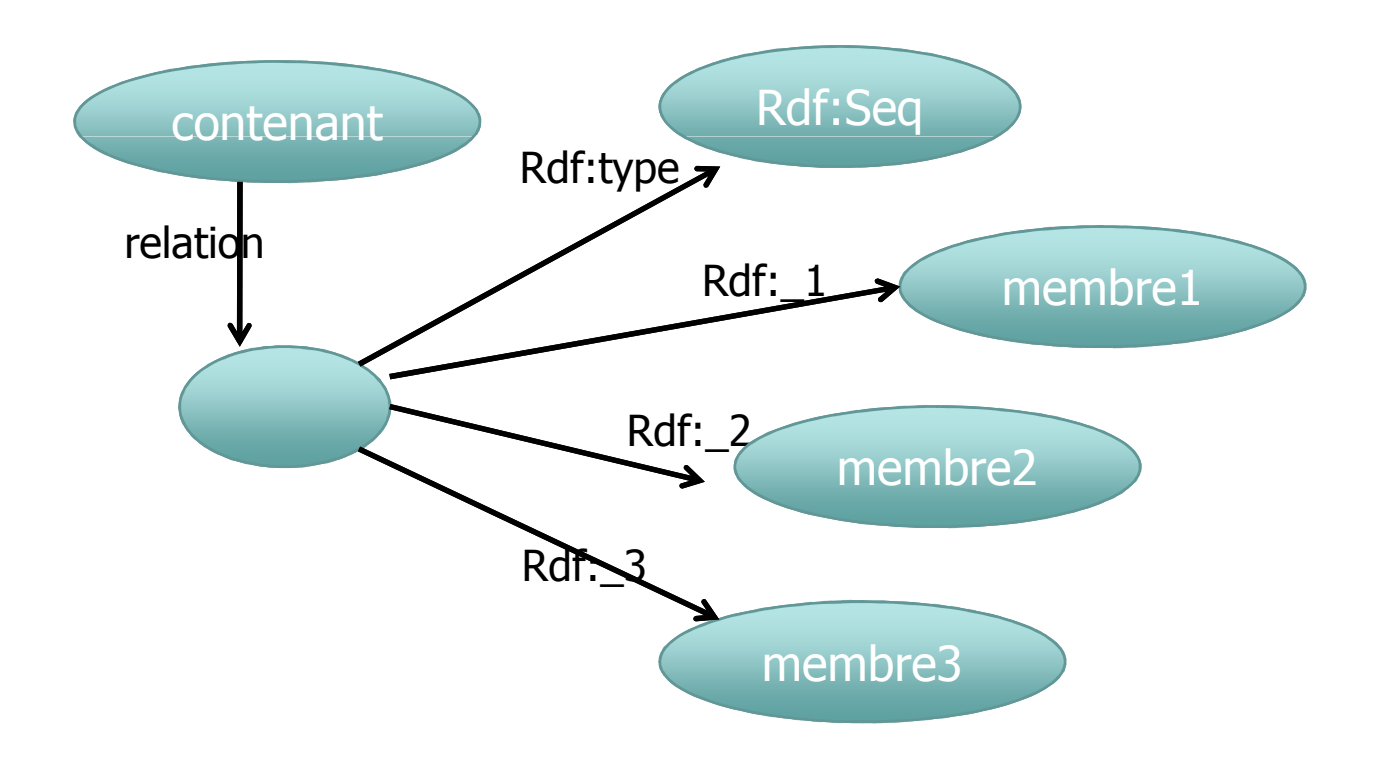

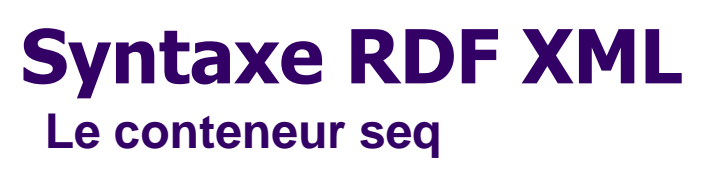

#### **exemple**

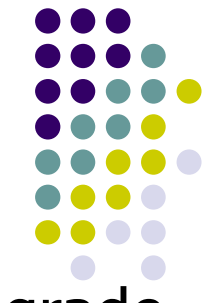

 $\bullet$ **·** Lister les enseignants du département par ordre de grade

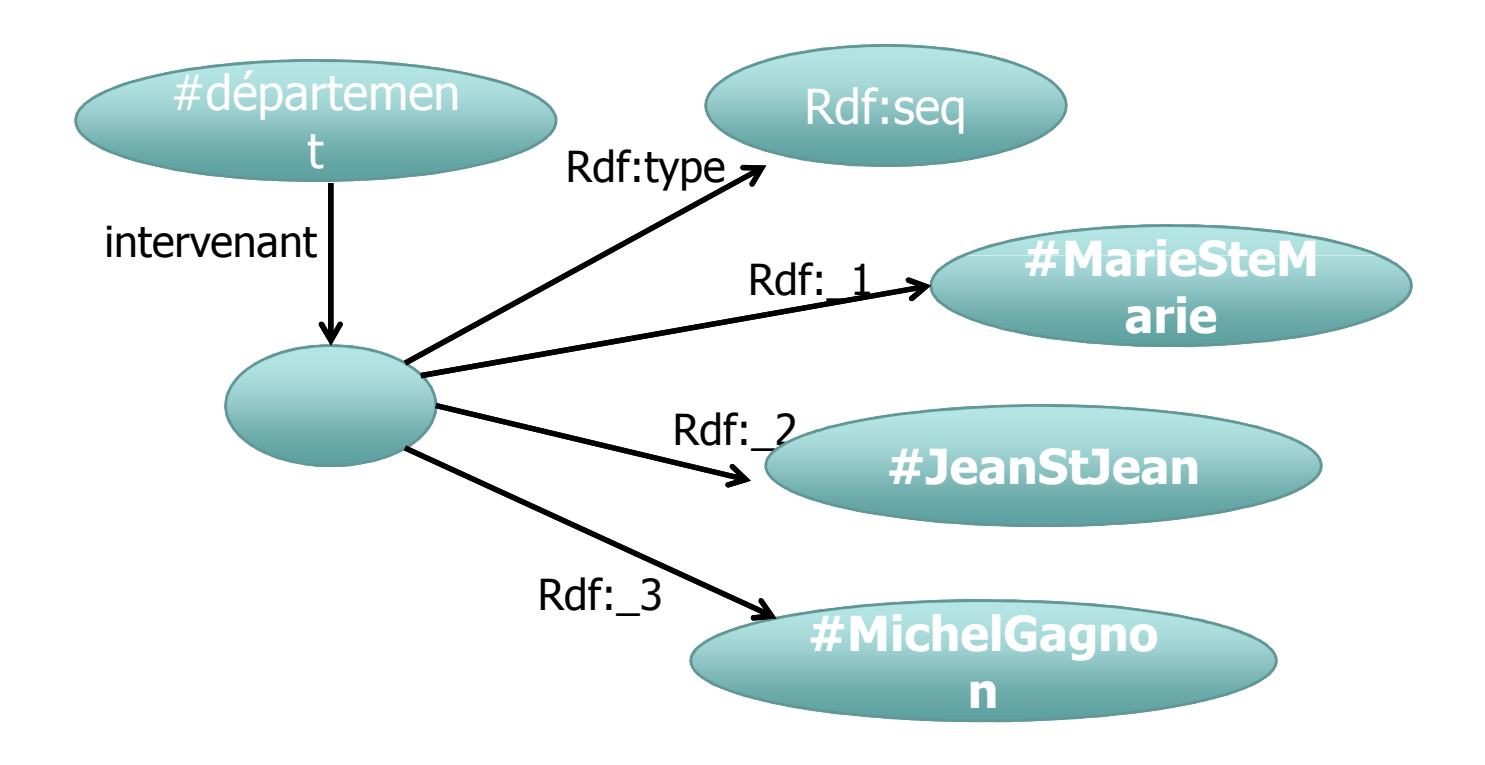

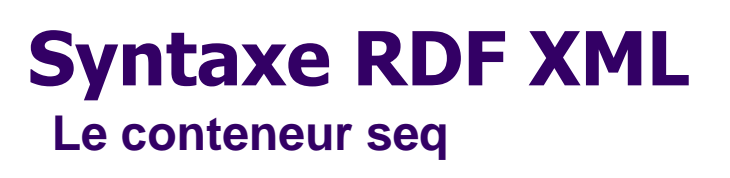

**exemple**

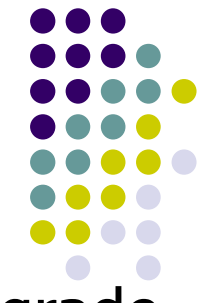

 $\bullet$ **·** Lister les enseignants du département par ordre de grade

<rdf:Description rdf:about=

 "http://www.polymtl.ca/Vocabulary#ProfsDepartement"><rdf:intevenant>

<rdf:seq>

<rdf:\_1 rdf:resource=

"http://www.polymtl.ca/Profs#MarieSteMarie"/>

<rdf: 2 rdf:resource=

"http://www.polymtl.ca/Profs#JeanStJean"/>

<rdf:\_3 rdf:resource=

"http://www.polymtl.ca/Profs#MichelGagnon"/></rdf:seq>

- <rdf:intevenant>
- </rdf:Description>

**Le conteneur ALTdéfinition**

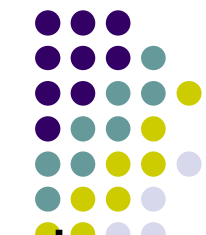

 $\bullet$ · désigne un conteneur présentant des alternatives parmi lesquelles on s'attend à ce qu'une seule soit sélectionnée

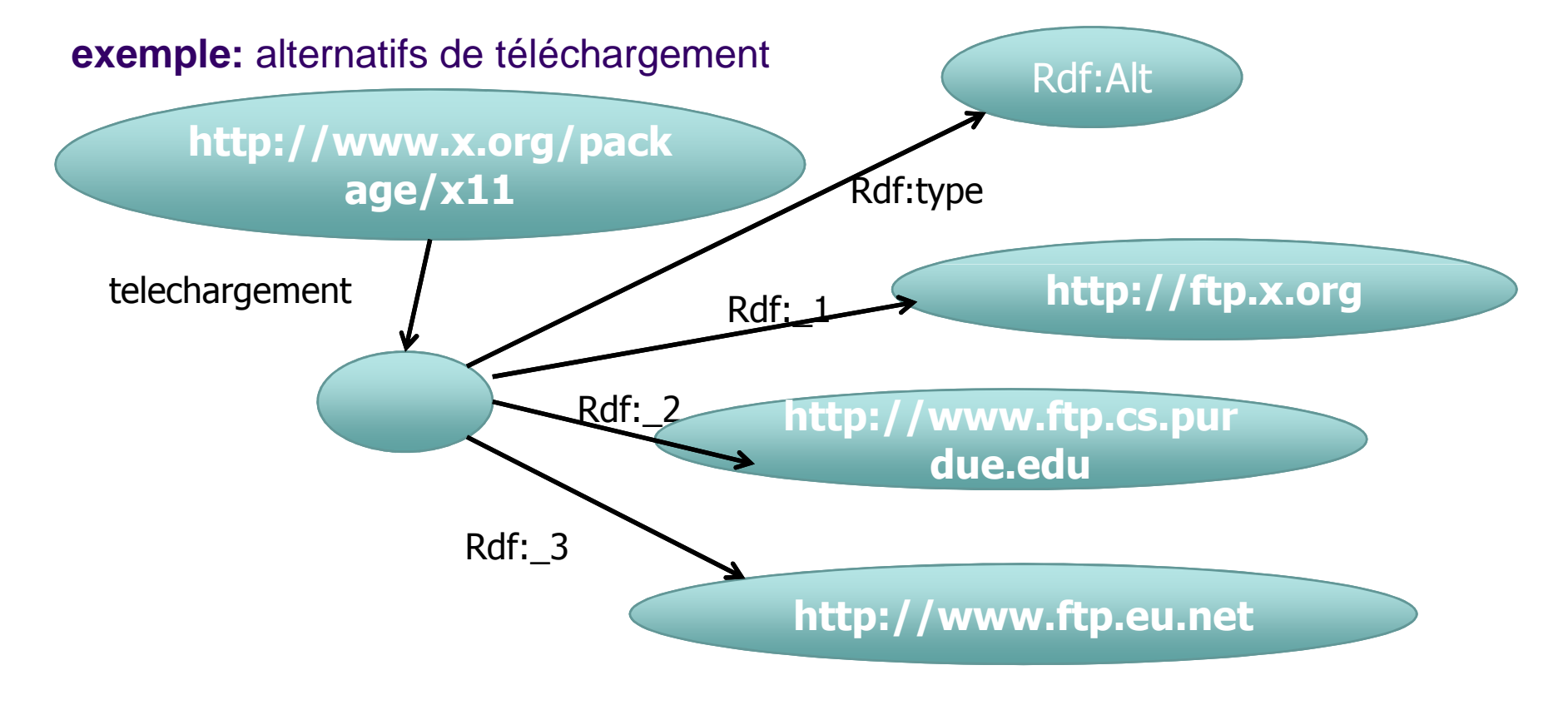

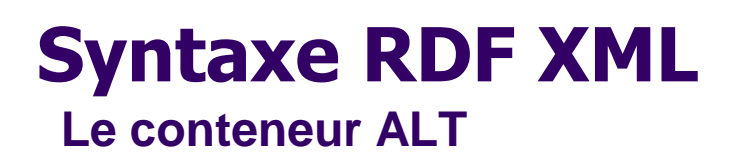

**exemple:** alternatifs de telechargement

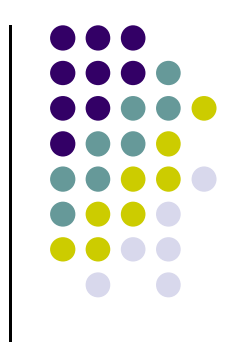

<rdf:Description rdf:about= "http://www.x.org/package/x11"><local:telechargement <sup>&</sup>gt;<rdf:alt>

- <rdf:\_1 rdf:resource= "http://ftp.x.org/>
- <rdf:\_2 rdf:resource=

"http://www.ftp.cs.purdue.edu"/>

<rdf: 3 rdf:resource=

"http://www.ftp.eu.net"/>

</rdf:alt>

</local: telechargement <sup>&</sup>gt;

</rdf:Description>